# September 2020 e‐permitting Release Notes

#### All Program areas

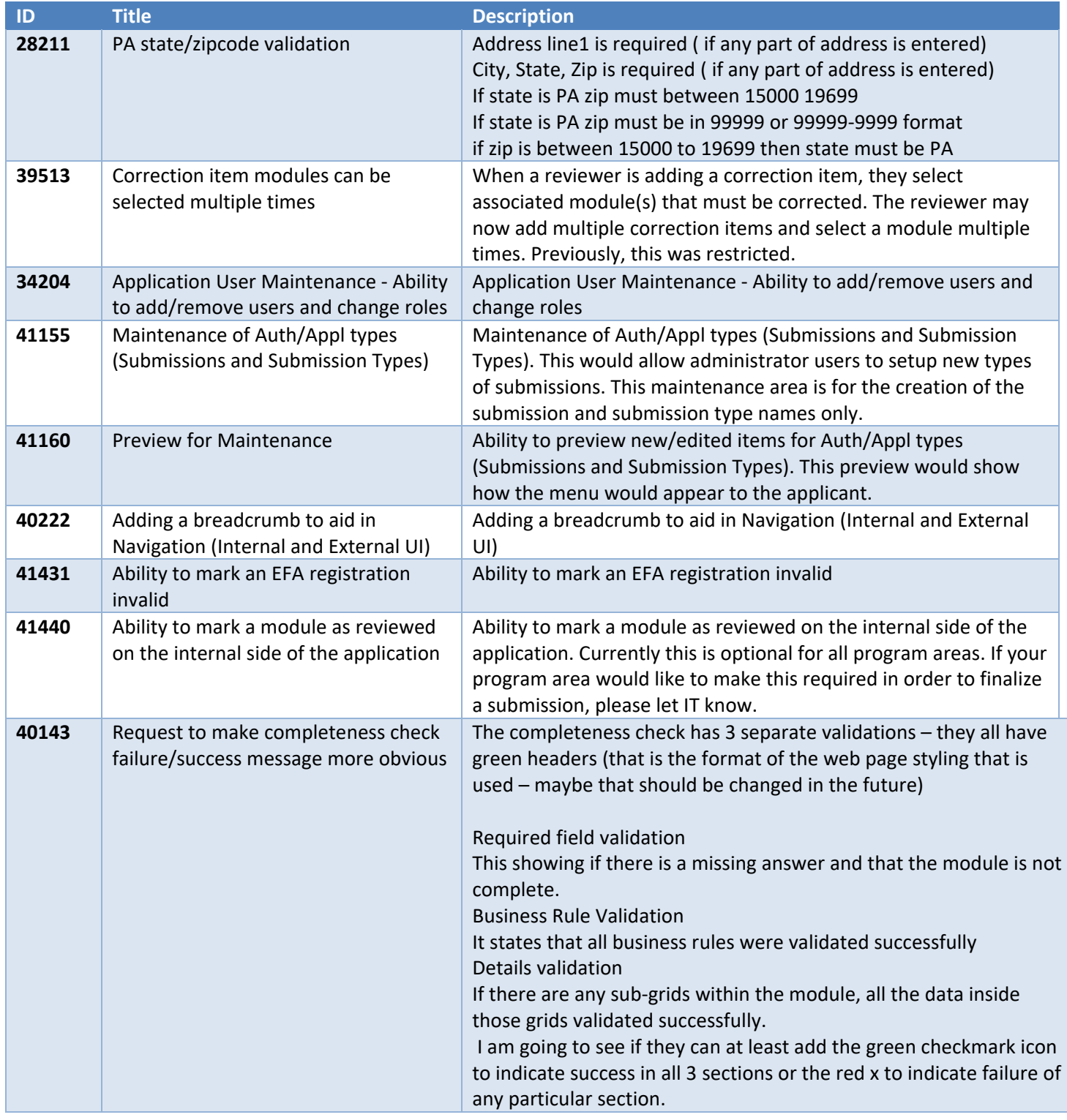

#### Available New Features

*These new features can be turned 'on' or 'off' by program area. If you would like this feature turned on for your program, please let us know.* 

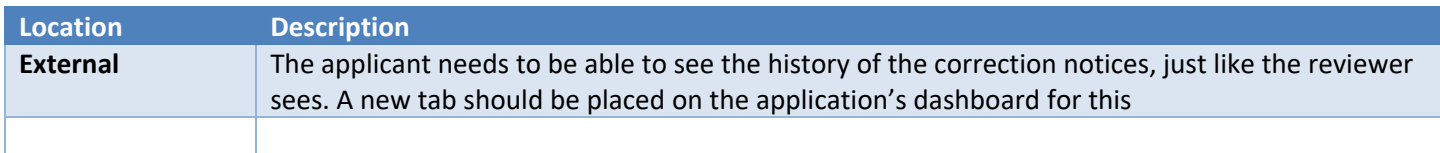

## Air Quality

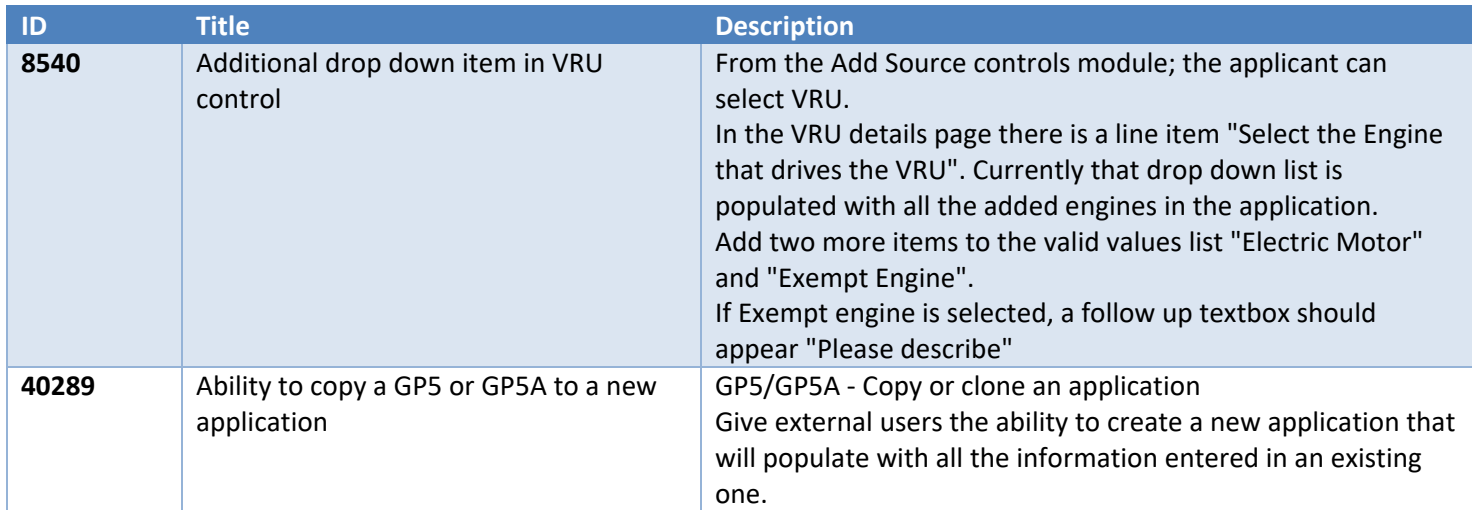

## Asbestos

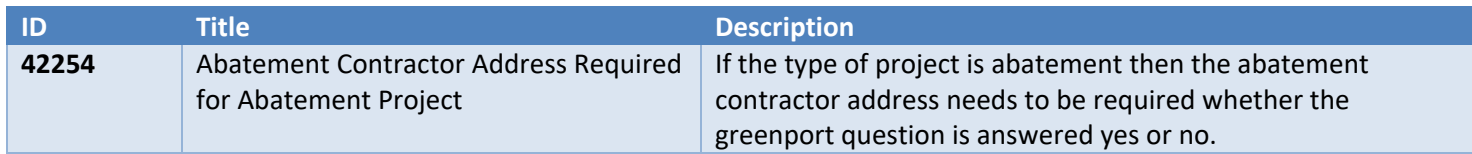

#### BWEW

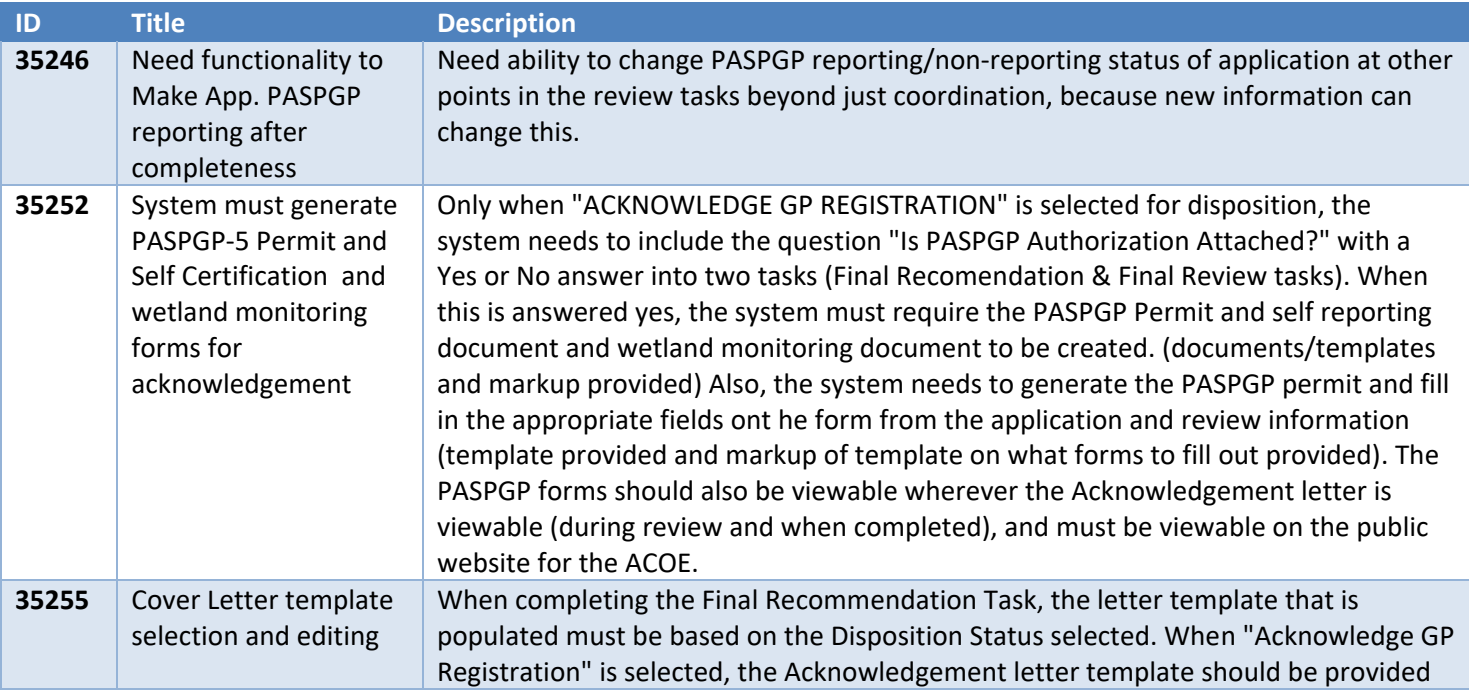

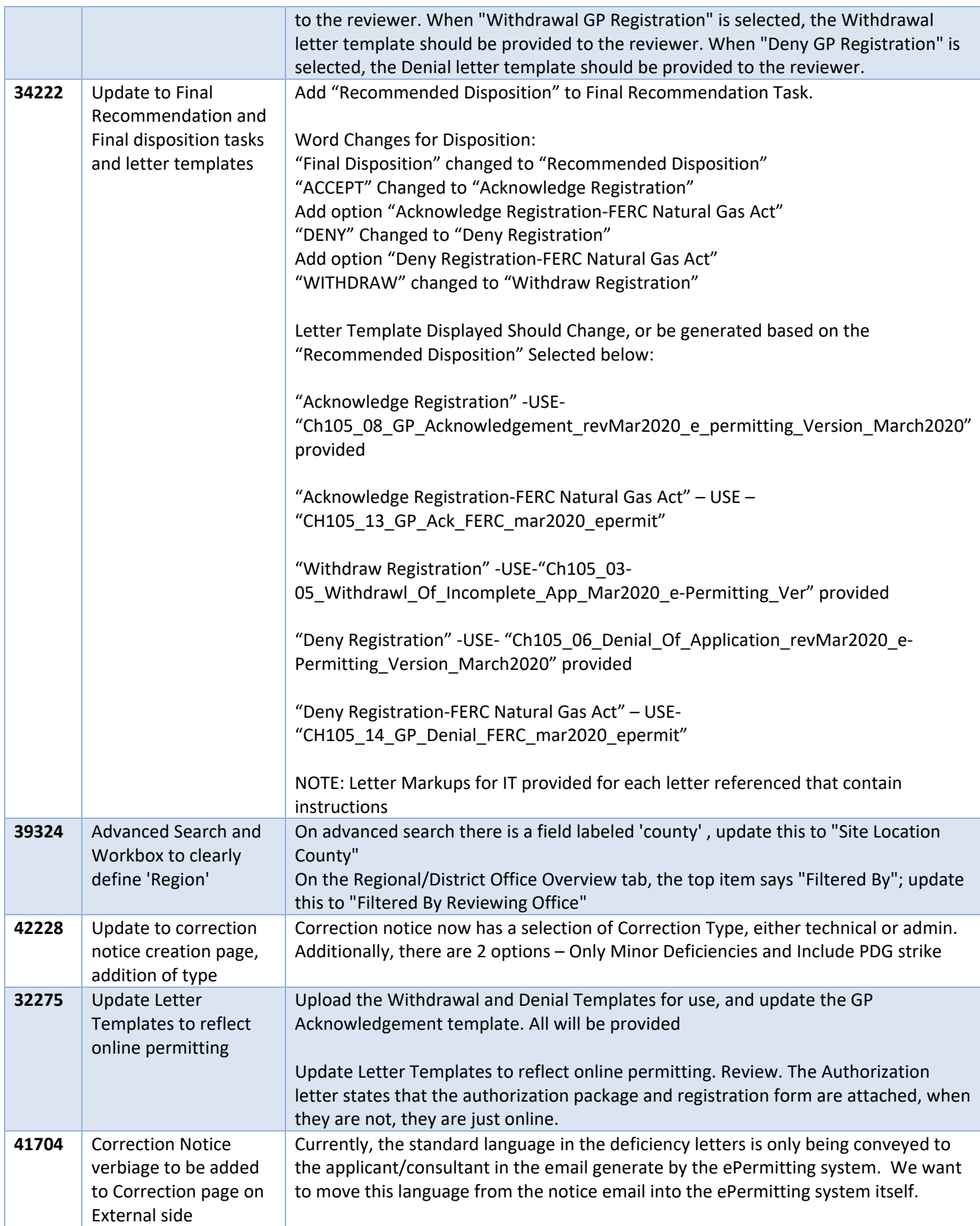

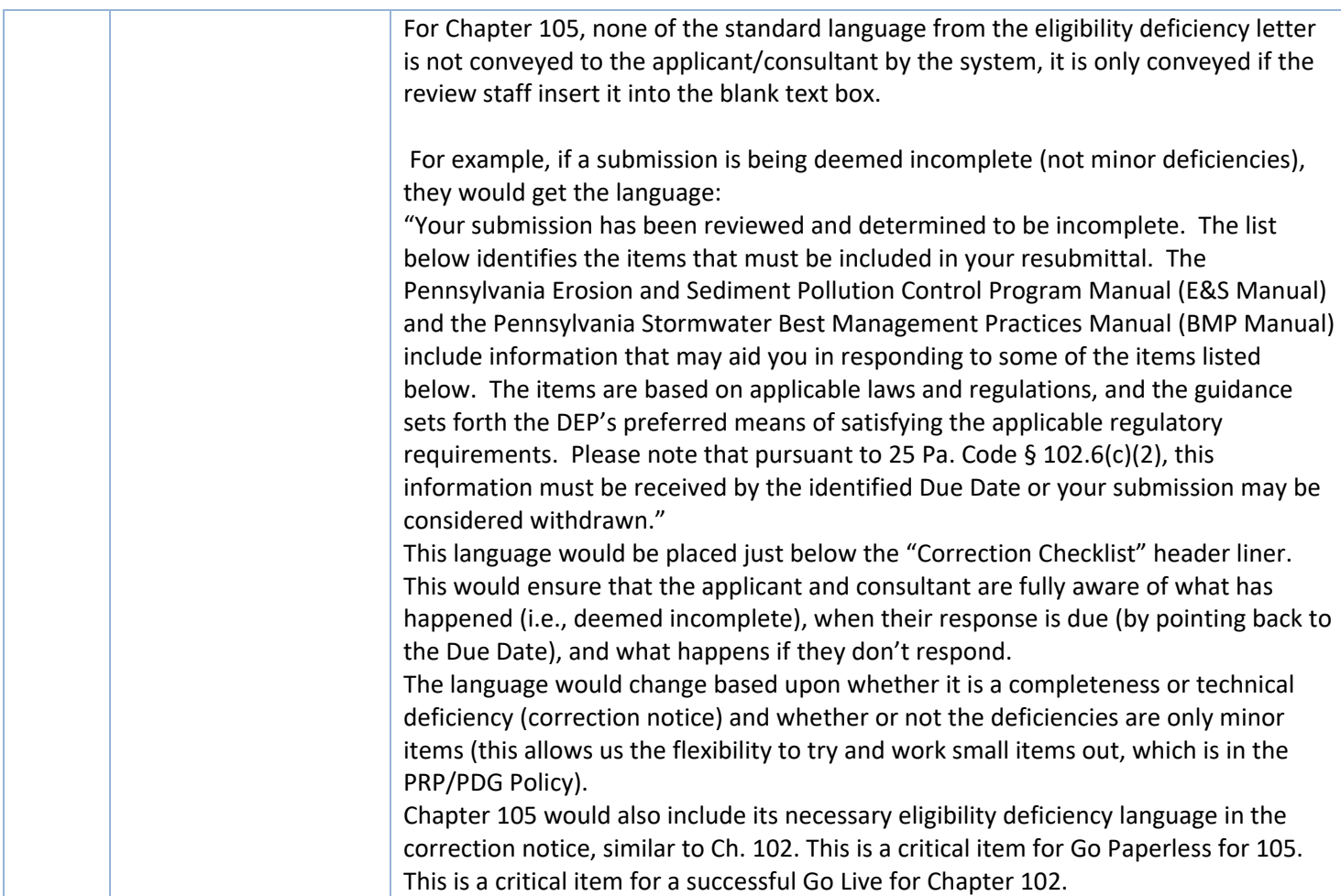

## Mining

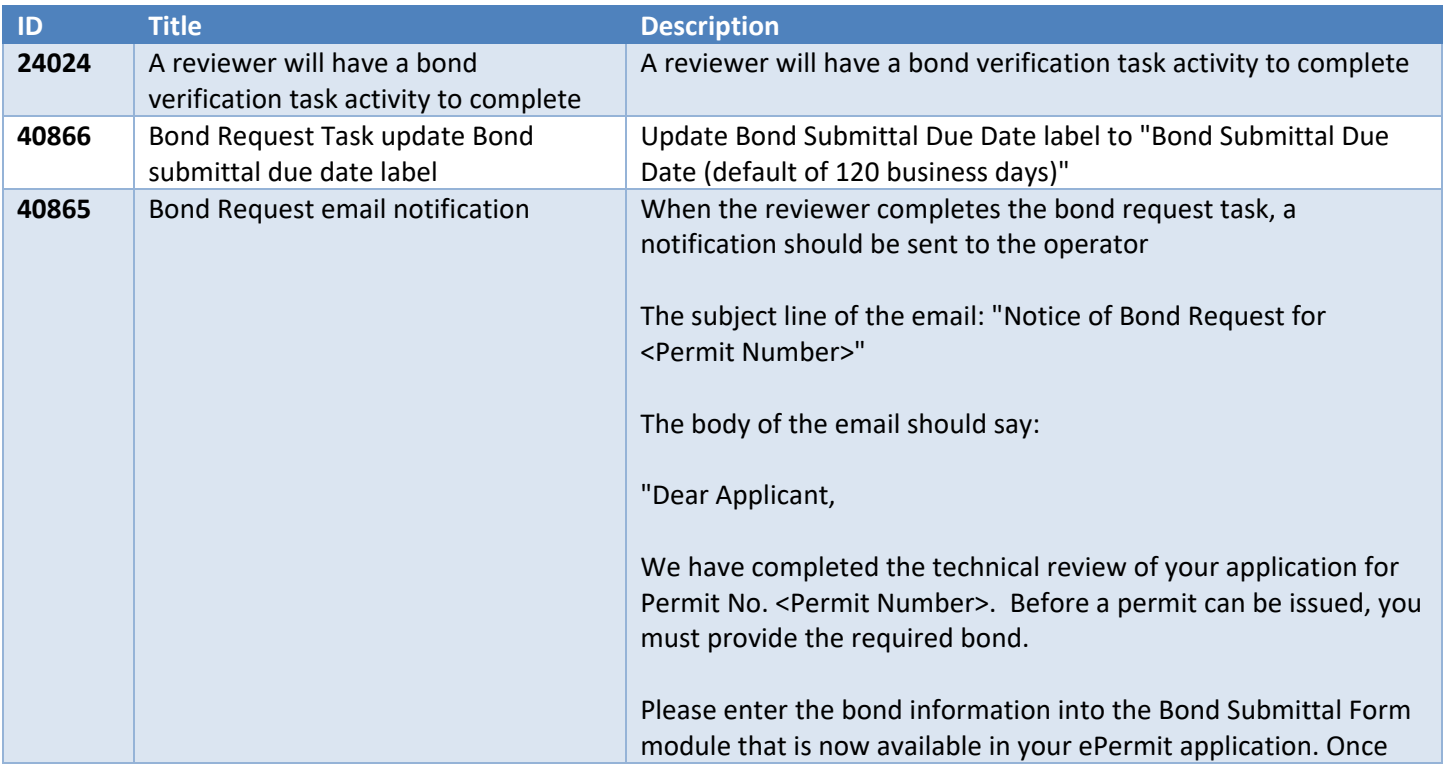

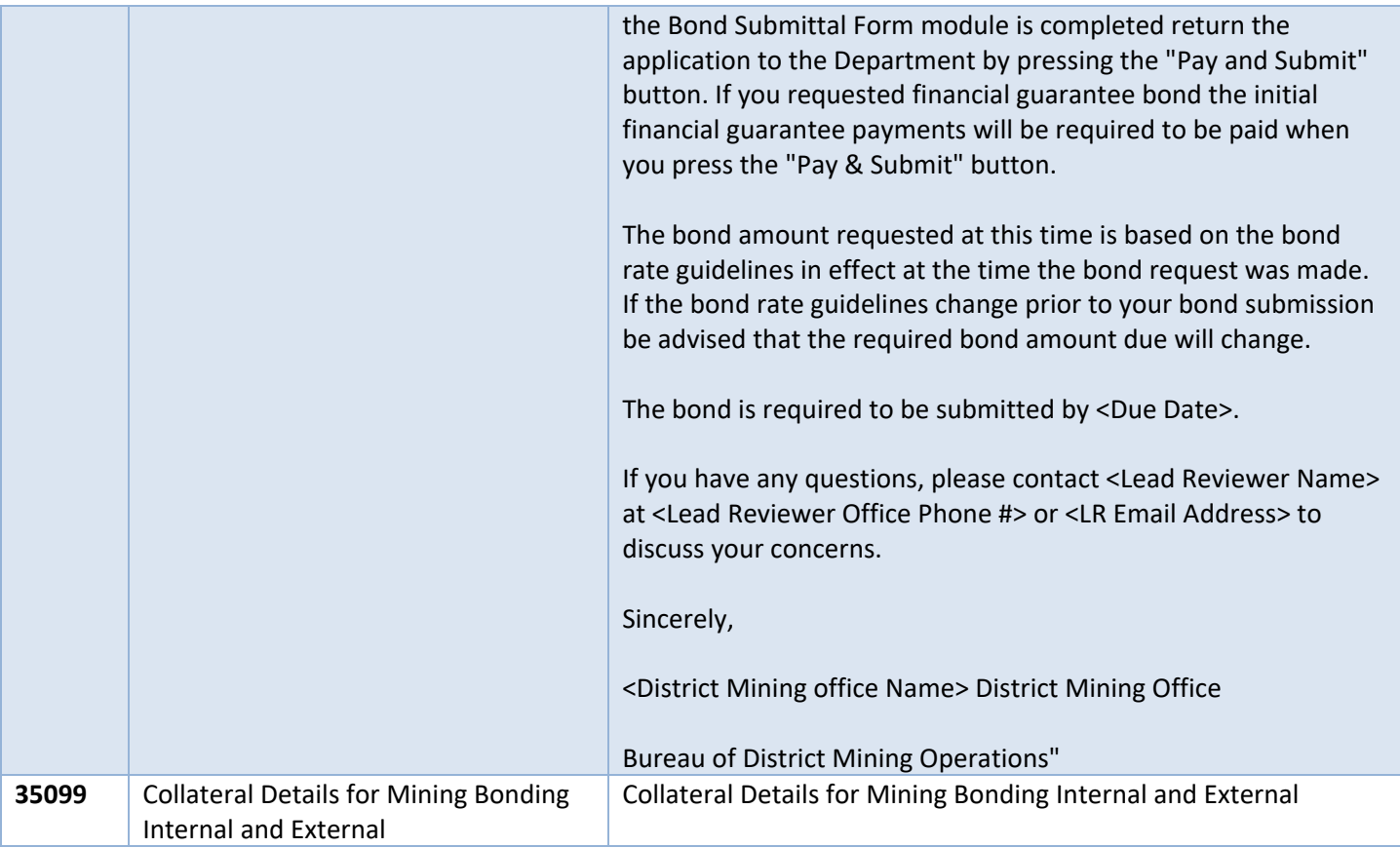

## Oil & Gas Subsurface

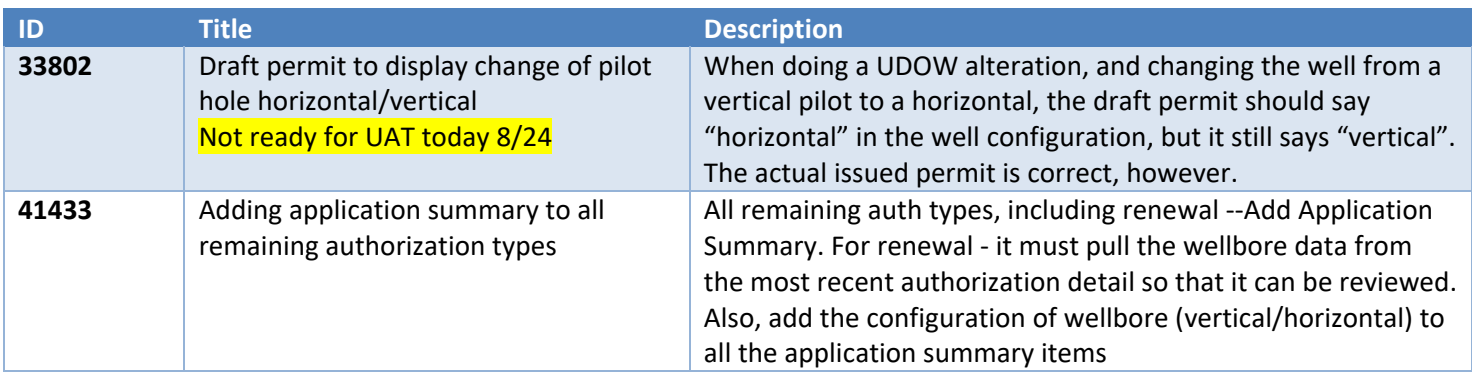

## Oil & Gas Surface

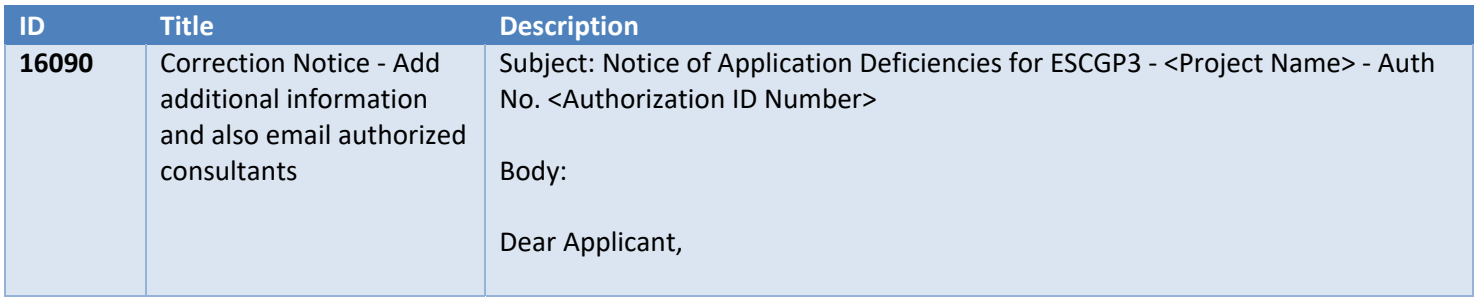

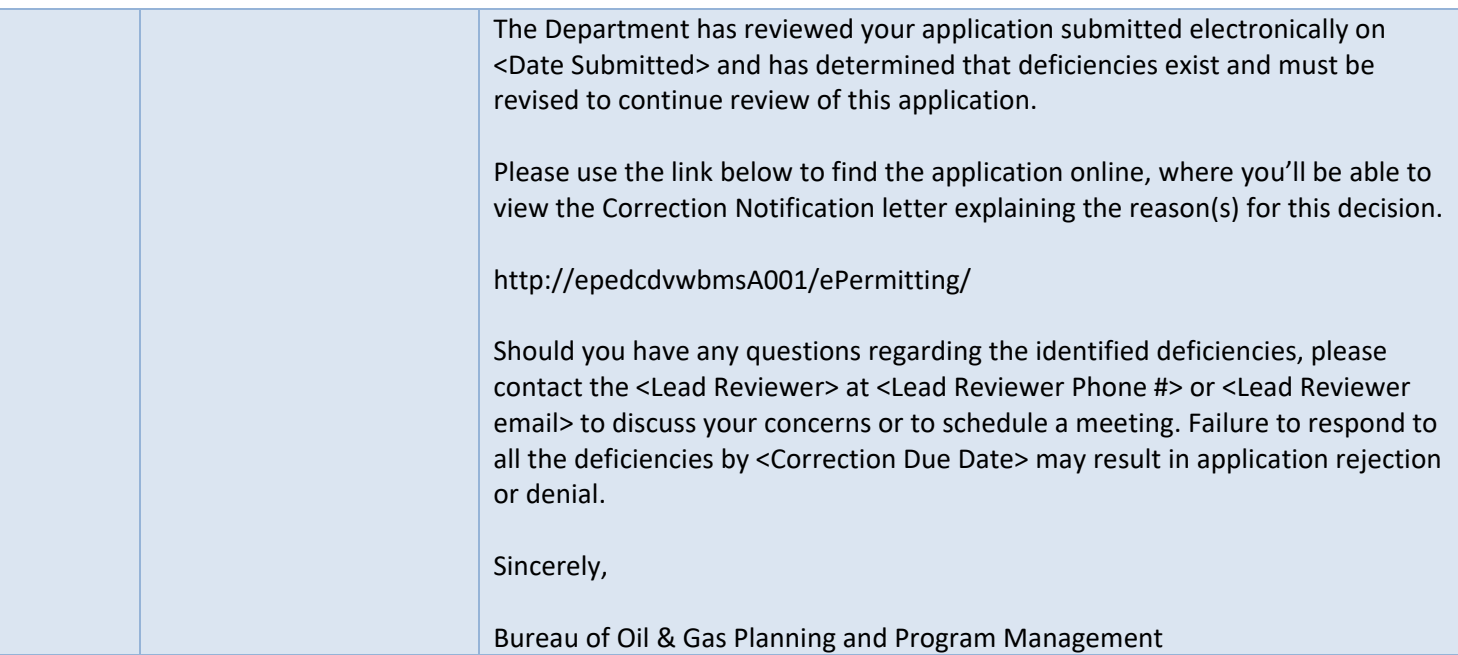

#### Storage Tanks

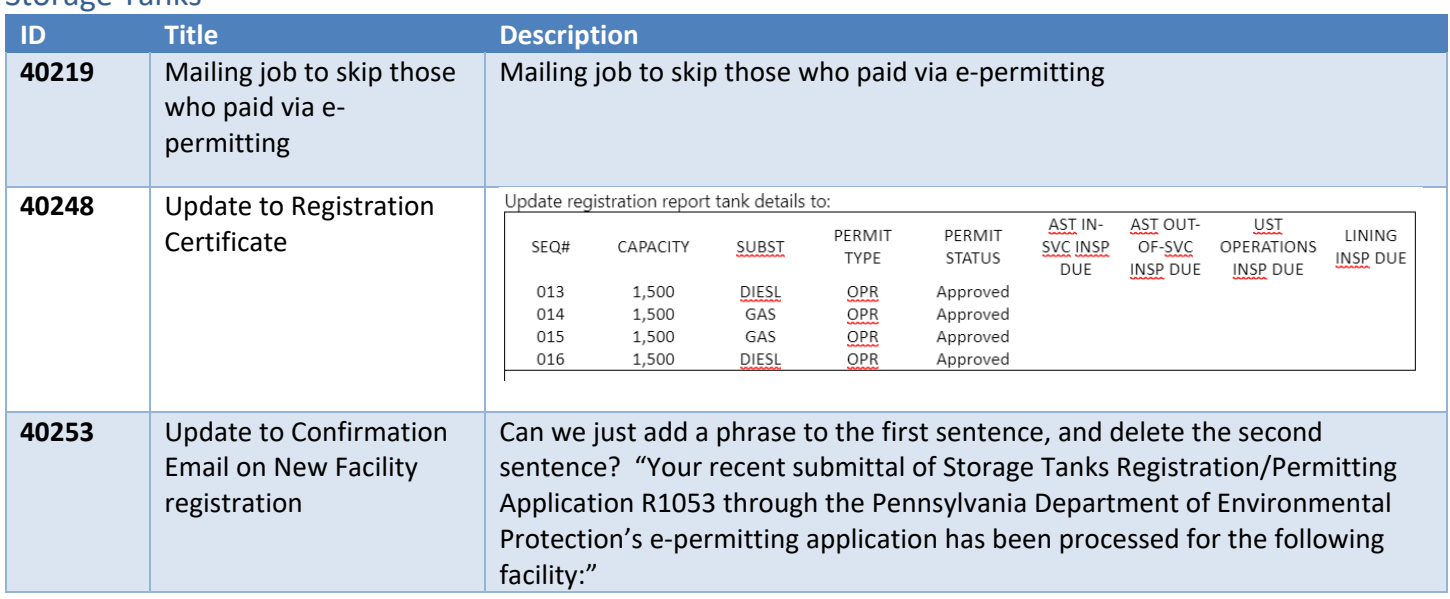

### Waste Management

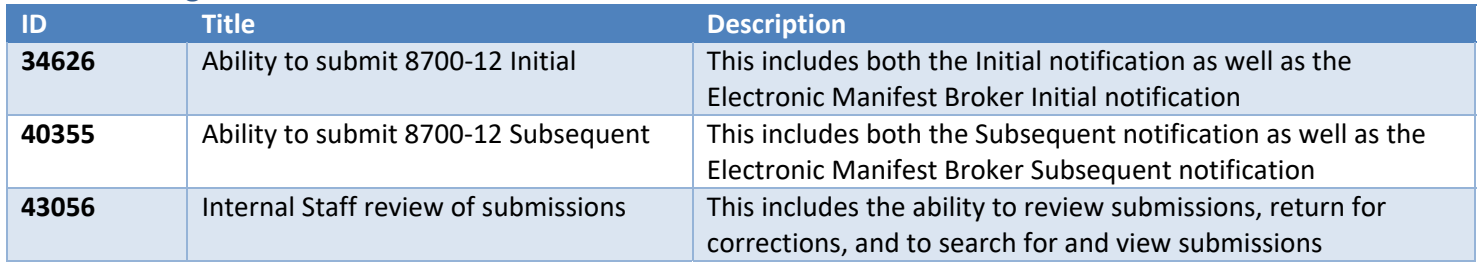

Clean Water - \*this will not be available in production but is available to test<br>
ID Title Description **Description** 

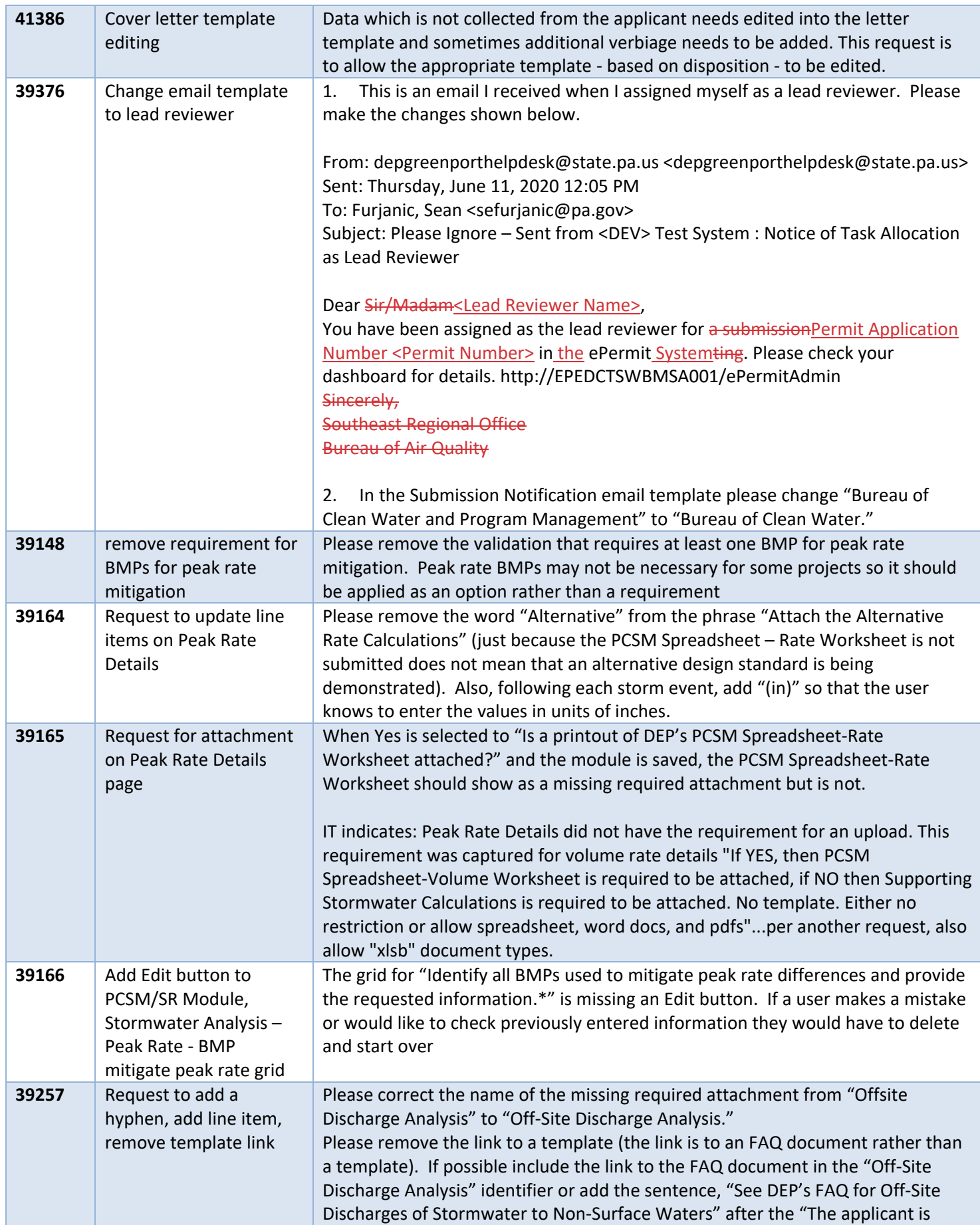

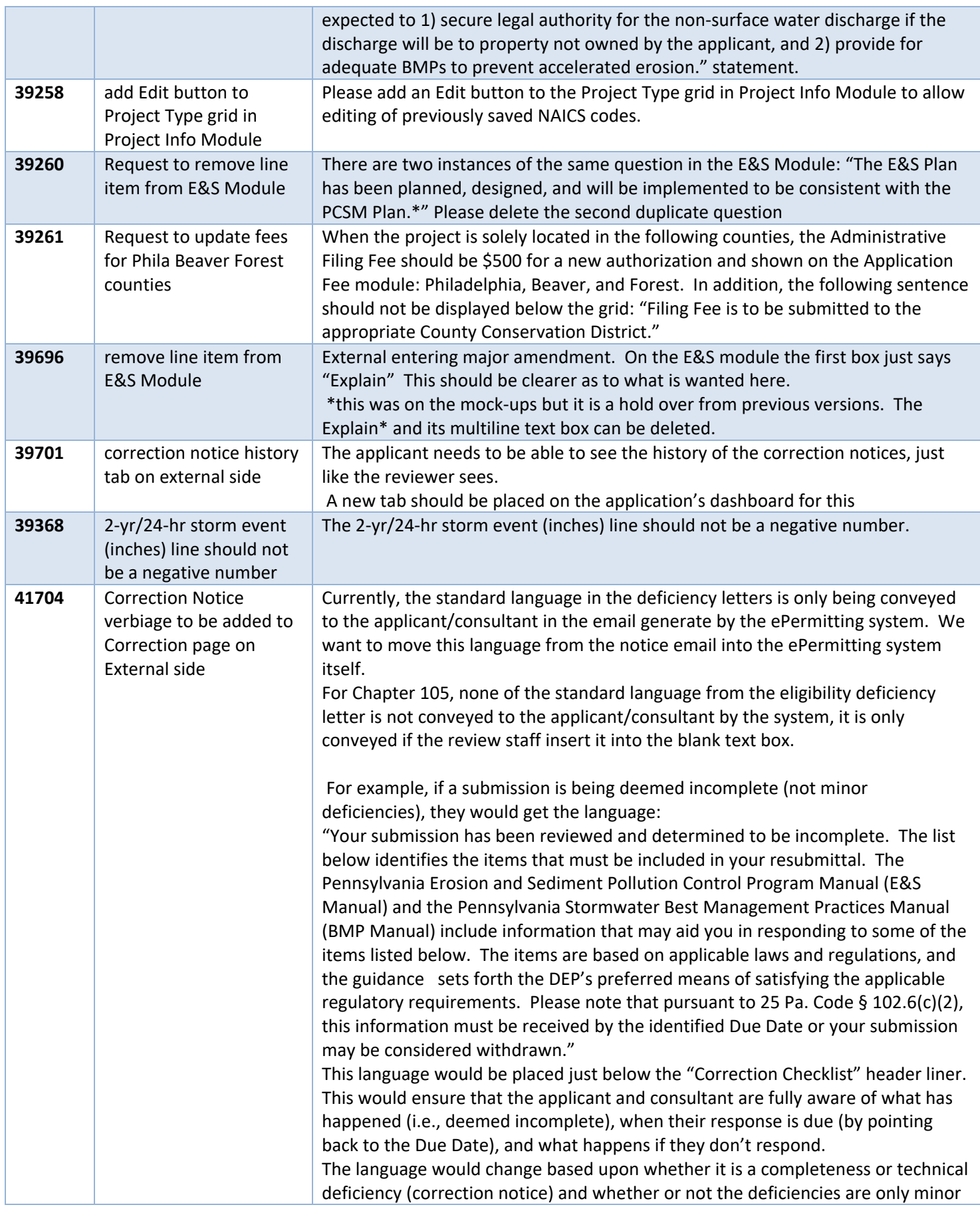

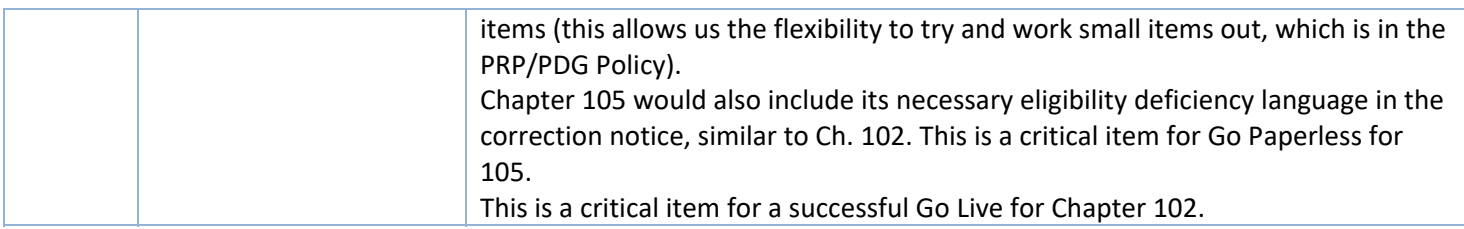